## Nachruf Maria Polke

Der Trachtenverein "D'Teisnachtaler" Ruhmannsfelden trauert um sein langjähriges Mitglied Maria Polke, die am 9. Dezember 2017 im Alter von erst 73 Jahren im Kreiskrankenhaus Viechtach friedlich eingeschlafen ist. Entsprechend groß war die Trauergemeinde, die sie am Freitag, 15. Dezember auf ihrem letzten Weg begleitete.

Mit ihrem Tod verlieren die Ruhmannsfeldner Trachtler ein engagiertes Mitglied, das seit 1957 dem Verein angehörte. Maria war ein fröhlicher Mensch. Sie fühlte sich wohl in der Gemeinschaft der Trachtler, was bei zahlreichen Vereinsausflügen oder sonstigen Zusammenkünften deutlich zu sehen war.

Sie bekleidete auch einige Ämter innerhalb des Vereins, ob 1. Kassier, 2. Kassier oder Trachtenwartin. Die "Teisnachtaler" erinnern sich sehr gern an die Weihnachtsfeiern mit ihr, bei denen sie den heiligen Nikolaus 30 Jahre lang als Knecht Ruprecht begleitet hat, bis sie im Jahr 2014 aus gesundheitlichen Gründen passen musste.

60 Jahre hielt sie dem Verein die Treue und dementsprechend groß ist die Lücke, die durch ihren frühen Heimgang im Vereinsleben entstanden ist. Die "Teisnachtaler" trauern mit ihrem Mann Rudolf und der Tochter Michaela um eine liebe Freundin und danken dem Herrgott für all die Jahre, die man gemeinsam mit ihr verbringen durfte. Möge sie ihren himmlischen Frieden gefunden haben.

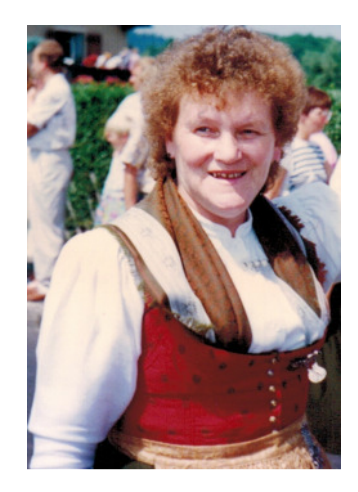